## **SKRIPSI**

# **ANALISIS WAKTU TEMPUH KOTA BANDUNG (STUDI KASUS : ANTARA UNPAR DENGAN KOMPLEK AMAYA RESIDENCE DAN JALAN PUSPA UTARA)**

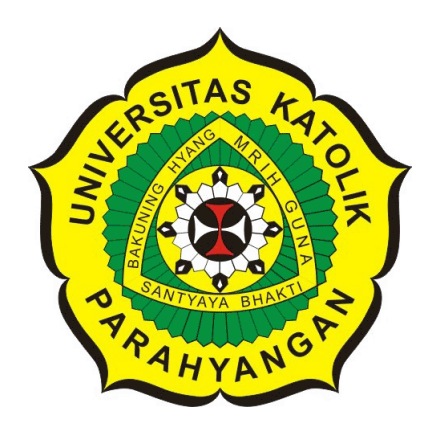

## **FRASETIAWAN HIDAYAT**

**NPM: 2010730121**

**PROGRAM STUDI TEKNIK INFORMATIKA FAKULTAS TEKNOLOGI INFORMASI DAN SAINS UNIVERSITAS KATOLIK PARAHYANGAN 2017**

## **UNDERGRADUATE THESIS**

# **ANALYSIS OF TRAVEL TIME BANDUNG CITY (CASE STUDY: BETWEEN UNPAR WITH AMAYA RESIDENCE AND JALAN PUSPA UTARA)**

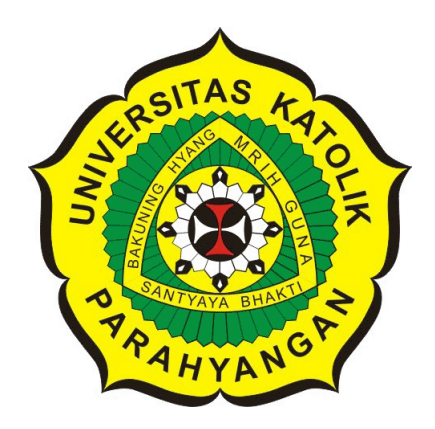

## **FRASETIAWAN HIDAYAT**

**NPM: 2010730121**

**DEPARTMENT OF INFORMATICS FACULTY OF INFORMATION TECHNOLOGY AND SCIENCES PARAHYANGAN CATHOLIC UNIVERSITY 2017**

### LEMBAR PENGESAHAN

# ANALISIS WAKTU TEMPUH KOTA BANDUNG (STUDI KASUS : ANTARA UNPAR DENGAN KOMPLEK AMAYA RESIDENCE DAN JALAN PUSPA UTARA}

## FRASETIAWAN HIDAYAT

#### NPM: 2010730121

Bandung, 31 Juli 2017 Menyetujui,

Pembimbing

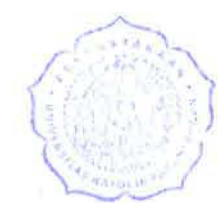

. ' 's

Luciana Abednego, M.T.

Ketua Tim Penguji

Anggota Tim Penguji

Husnul Hakim, M.T.

Chandra Wijaya, M.T.

Mengetahui,.

Ketua Program Studi

Mariskha Tri Adithia, P.D. Eng

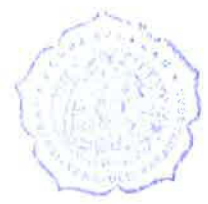

## **PERNYATAAN**

Dengan ini saya yang bertandatangan di bawah ini menyatakan bahwa skripsi dengan judul:

#### **ANALISIS WAKTU TEMPUH KOTA BANDUNG (STUDI KASUS** : **ANTARA UNPAR DENGAN KOMPLEK AMAYA RESIDENCE DAN .JALAN PUSPA UTARA)**

adalah benar-benar karya saya sendiri, dan saya tidak melakukan penjiplakan atau pengutipan dengan cara-cara yang tidak sesuai dengan etika keilmuan yang berlaku dalam masyarakat keilmuan.

Atas pernyataan ini, saya siap menanggung segala risiko dan sanksi yang dijatuhkan kepada saya, apabila di kemudian hari ditemukan adanya pelanggaran terhadap etika keilmuan dalam karya saya, atau jika ada tuntutan formal atau non-formal dari pihak lain berkaitan dengan keaslian karya saya ini.

> Dinyatakan di Bandung, Tanggal 31 Juli 2017

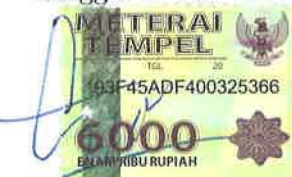

Frasetiawan Hidayat NPM: 2010730121

#### **ABSTRAK**

Dalam melakukan suatu perjalanan , manusia melalui suatu jalur yang relatif konstan dimana jalur tersebut akan menjadi rutinitas yang akan dilalui. Dari jalur tersebut sering kali terjadi kemacetan dan biasanya kemacetan itu terjadi pada jam-jam tertentu.

Pada kota-kota besar sering terjadi kemacetan. Efeknya adalah keterlambatan yang akan mempengaruhi seluruh rangkaian kegiatan yang telah direncanakan. Bandung adalah salah satunya dari kota besar yang sering mengalami kemacetan ini dan terkadang kemacetan sendiri tidak dapat diprediksi.Kemacetan ini sendiri bisa dianalisis dengan menentukan pada pukul berapa sajakah terjadi kemacetan pada jalur yang ditempuh.

Dengan memanfaatkan Google Direction yang dimana Google Direction itu sendiri adalah suatu layanan web untuk menghitung arah antar lokasi. Dengan layanan web ini, pengguna bisa mendapatkan data waktu tempuh dari lokasi awal sampai lokasi tujuan. cara mendapatkan data waktu tempuh tersebut adalah dengan input berupa URL beserta dengan parameter wajib dan beberapa parameter opsional. Parameter wajib yang dimasukan kedalam URL adalah *origin* yang berupa suatu titik *longitude* dan *latitude* dari tempat asal keberangkatan, *destination* yang berupa suatu titik *longitude* dan *latitude* dari tempat tujuan, dan *keys* yang didapatkan dari Google Console. Pengguna menyematkan parameter-parameter tersebut kedalam URL dan akan menghasilkan suatu *output* dengan menggunakan suatu format. Salah satu dari format itu adalah format JSON.

Aplikasi sederhana yang akan dibangun bertujuan untuk mengekstraksi data waktu tempuh dari input request dalam satu hari selama satu minggu. Aplikasi tersebut berbasis Java dengan memanfaatkan *library* jsoup untuk bisa melakukan *request* ke layanan Google Direction dan *library* JSON untuk melakukan ekstraksi data waktu tempuh. Pengujian dari aplikasi sederhana ini dilakukan dengan menggunakan *test case* dengan melakukan permintaan pada suatu hari. Berdasarkan hasil pengujian, aplikasi dapat berjalan dengan baik dan memberikan keluaran file .csv yang akan dianalisis untuk memberikan waktu terbaik dalam melakukan perjalanan dengan bantuan aplikasi Microsoft Excel. Hasil pengujian aplikasi sederhana ini membuktikan bahwa Google Direction API dapat dimanfaatkan untuk menganalisis waktu tempuh antar titik agar mendapatkan waktu tempuh yang optimal.

**Kata-kata kunci:** Kemacetan, Kota Bandung, Google Direction, JSON, Java, jsoup, Microsoft Excel.

#### **ABSTRACT**

In doing a travel, man through a relatively constant path where the path will be a routine to be traversed. From this path there is often a traffic jam and usually the jam occurs at certain hours.

In big cities there are frequent congestion. The effect is the delay that will affect the whole set of planned activities. Bandung is one of the big cities that often experience this bottleneck and sometimes congestion itself can not be predicted. The congestion itself can be analyzed by determining at what time there are congestion on the path taken.

By using Google Direction which Google Direction itself is a web service to calculate the direction between locations. With this web service, users can get data travel time from start location to destination location. How to get the data travel time is with the input of the URL along with mandatory parameters and some optional parameters. The mandatory parameter entered into the URL is the origin in the form of a longitude and latitude point from the place of origin of departure, destination which is a point of longitude and latitude of the destination, and keys obtained from Google Console. The user embeds these parameters into the URL and will generate an output using a format. One of those formats is the JSON format.

A simple application to be built aims to extract data travel time from input request in one day for one week. The application is based on Java by using jsoup library to be able to request to service Google Direction and JSON library to extraction time travel data. Testing of this simple application is done by using a test case by making a request on one day. Based on the test results, the application can run well and provide output .csv files to be analyzed to provide the best time to travel with the help of Microsoft Excel applications. The results of testing this simple application proves that Google Direction API can be utilized to analyze the travel time between points in order to get the optimal travel time.

**Keywords:** Congestion, Bandung City, Google Direction, JSON, Java, jsoup, Microsoft Excel.

*Ibunda dan diri sendiri*

## **KATA PENGANTAR**

Puji syukur kepada Tuhan Yang Maha Esa atas seluruh berkat yang diberikan kepada penulis sehingga dapat menyelesaikan tugas akhir dengan judul **Analisis Waktu Tempuh Kota Bandung (Studi Kasus : Antara Universitas Katolik Parahyangan dan Amaya Residence; Antara Universitas Katolik Parahyangan dan Jalan Puspa Utara)** dengan baik. Penulis juga berterimakasih kepada pihak-pihak yang telah memberikan dukungan dan bantuan kepada penulis dalam menyelesaikan tugas akhir ini, yaitu :

- 1. Ibunda, kakak dan kakak ipar yang selalu memberi dukungan kepada penulis.
- 2. Bapak Pascal Alfadian sebagai dosen pembimbing yang telah membimbing penulis hingga dapat menyelesaikan tugas akhir ini.
- 3. Bapak Chandra Wijaya dan Bapak Husnul Hakim sebagai dosen penguji yang telah membantu menguji tugas akhir ini.
- 4. Ibu Mariskha Tri Adithia, Fernando B. L. Waang dan Frida Ayu Ananditya yang telah membantu penulis dalam mengembangkan diri.
- 5. Dwi Pinta Larrasaty Permana yang selalu memberi dukungan kepada penulis secara moril.
- 6. Pihak-pihak lain yang belum disebutkan, yang berperan dalah penyelesaian tugas akhir ini.

Penulis menyadari bahwa tugas akhir ini masih jauh dari kesempurnaan, maka saran dan kritik yang konstruktif dari semua pihak diharapkan demi penyempurnaan selanjutnya. Akhir kata, penulis berharap agar tugas akhir ini dapat bermanfaat bagi pembaca yang hendak melakukan penelitian dan pengembangan yang terkait dengan tugas akhir ini.

Bandung, Juli 2017

Penulis

# **DAFTAR ISI**

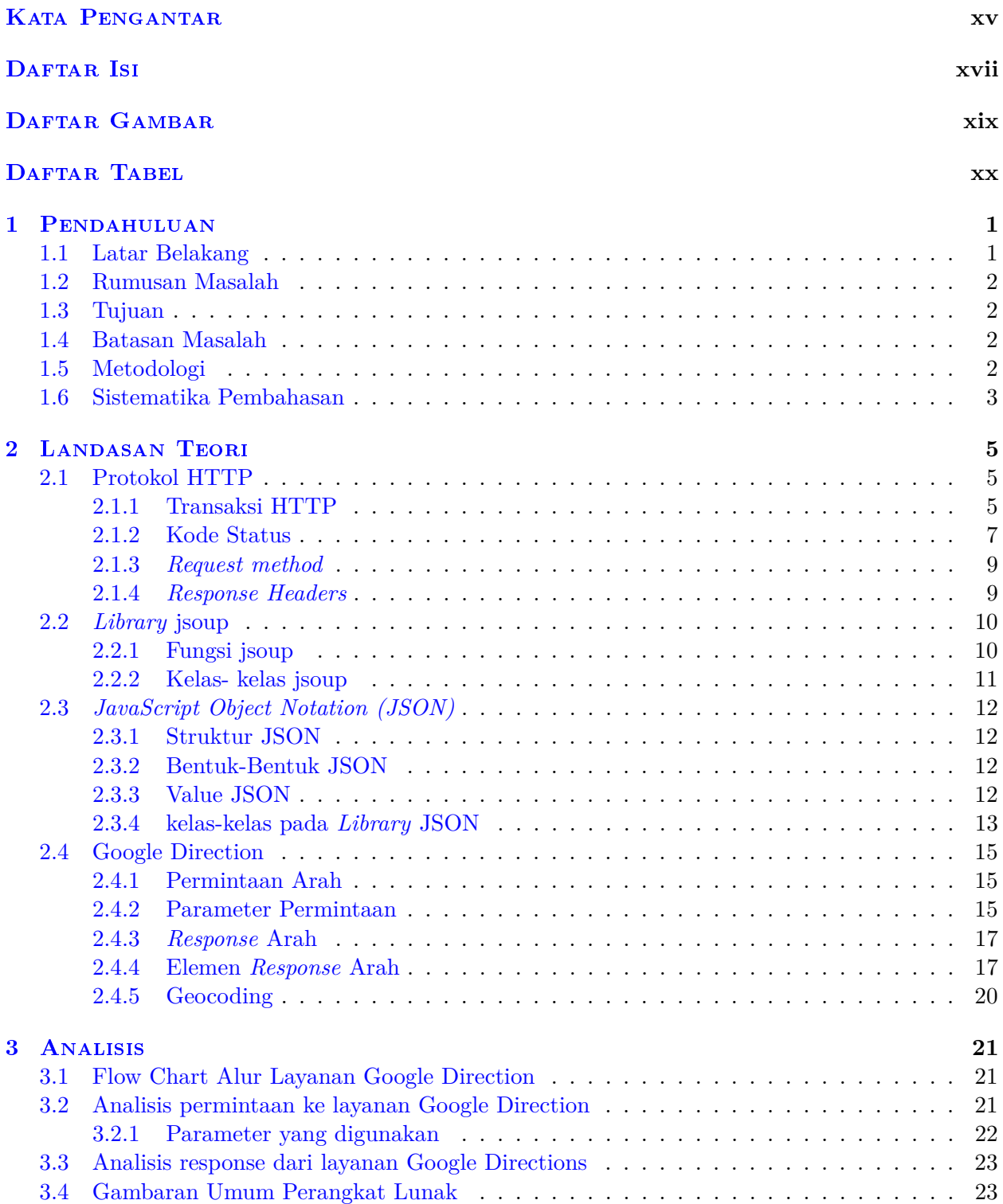

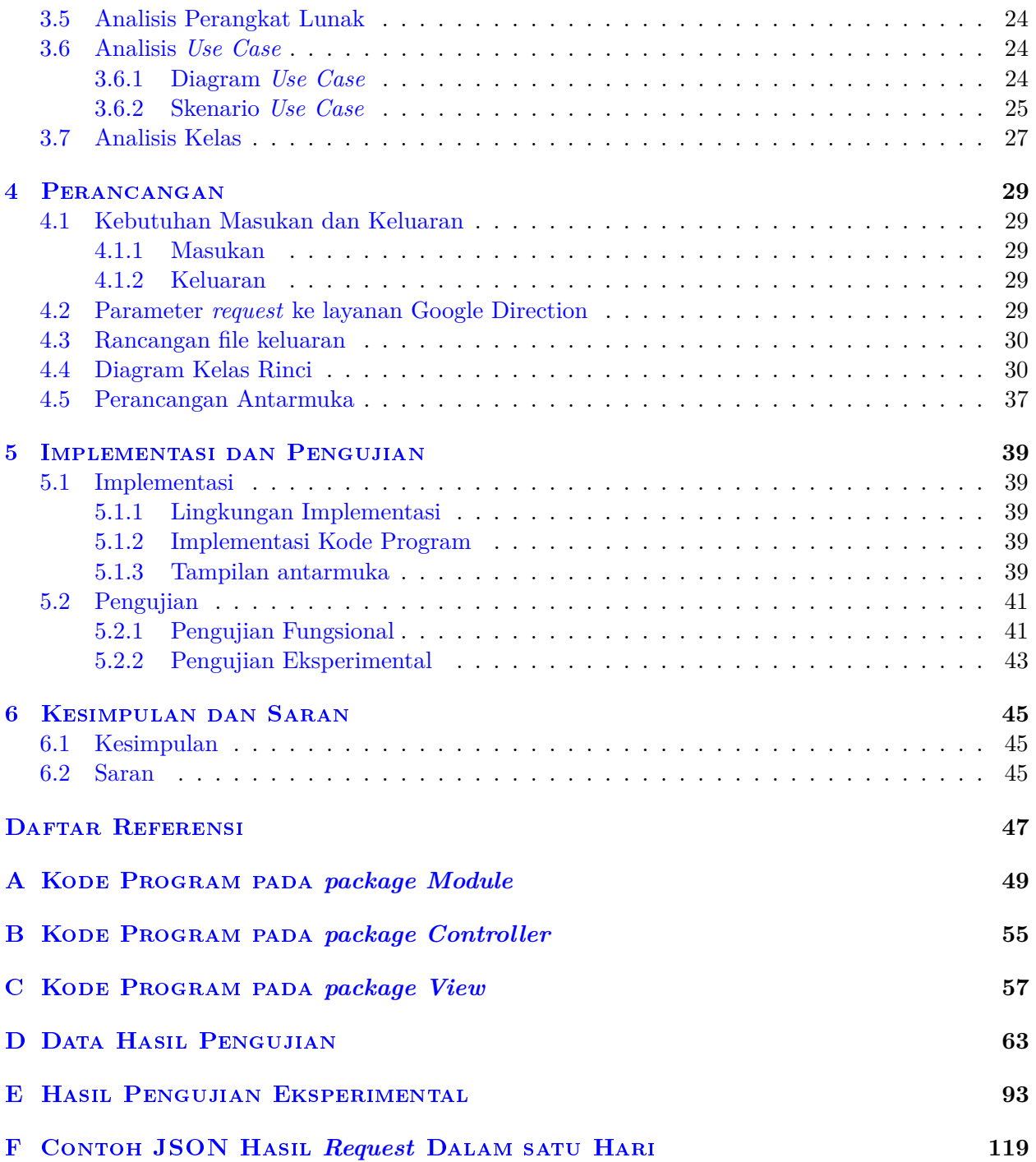

# **DAFTAR GAMBAR**

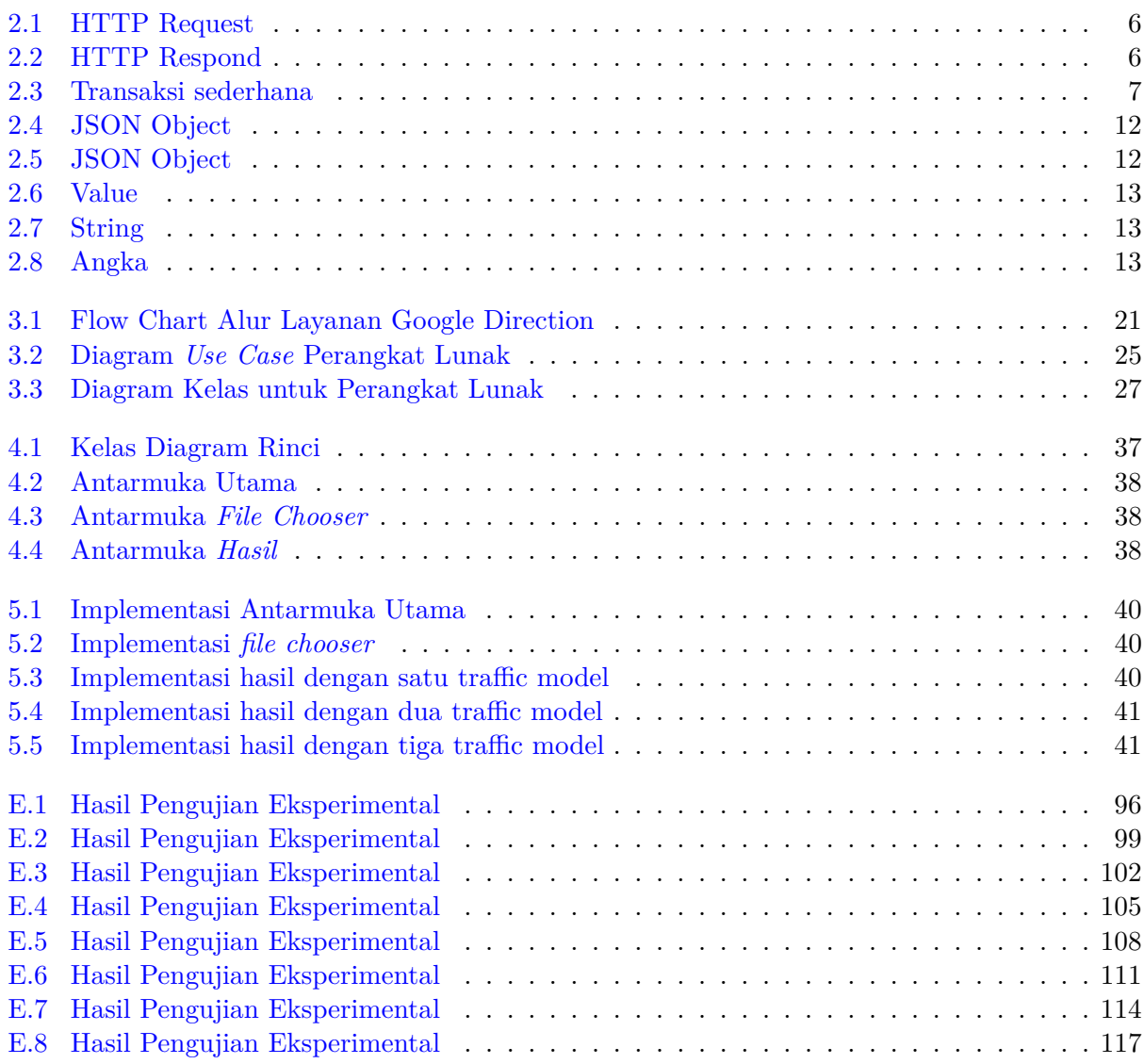

## **DAFTAR TABEL**

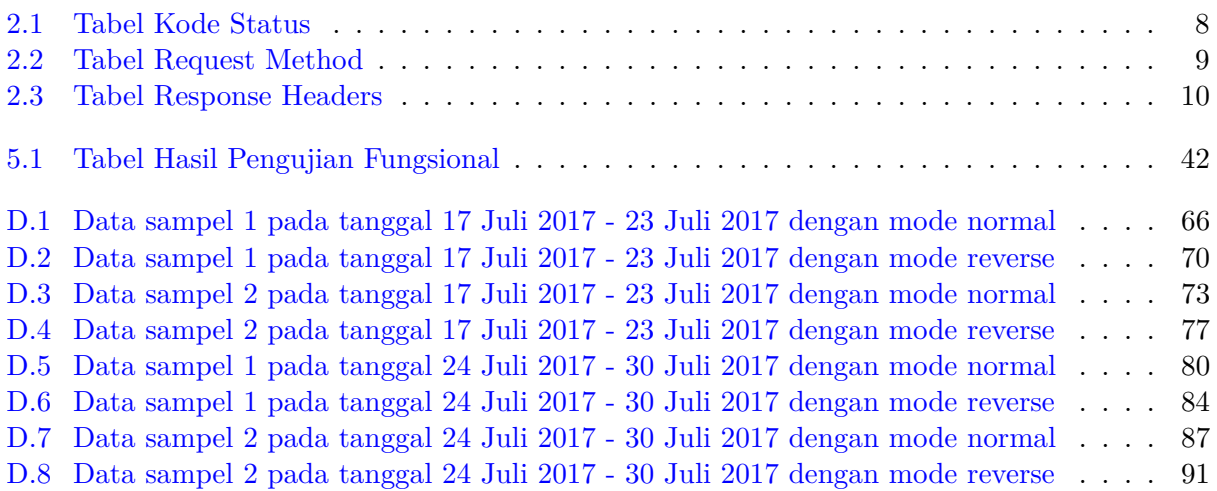

## **BAB 1**

#### **PENDAHULUAN**

#### **1.1 Latar Belakang**

Dalam melakukan kegiatan dan rutinitas, manusia akan melakukan perpindahan tempat dari suatu tempat ke tempat lain. Salah satu contohnya adalah melakukan kegiatan perkuliahan. Dalam melakukan kegiatan tersebut, mahasiswa harus berpindah dari rumah ke tempat perkuliahan diselengarakan. Dalam melakukan suatu perpindahan itu, kita melalui suatu jalur yang relatif konstan dimana jalur tersebut akan menjadi rutinitas yang akan dilalui. Dari jalur tersebut sering kali terjadi kemacetan dan biasanya kemacetan itu terjadi pada jam-jam tertentu.

Pada kota-kota besar sering terjadi kemacetan. Efeknya adalah keterlambatan yang akan mempengaruhi seluruh rangkaian kegiatan yang telah direncanakan. Bandung adalah salah satunya dari kota besar yang sering mengalami kemacetan ini dan terkadang kemacetan sendiri tidak dapat diprediksi.

Dengan demikian, untuk merencanakan segalanya agar berjalan sesuai dengan rencana, perlu untuk mengetahui waktu tempuh yang paling cepat dari jalur yang relatif konstan agar tidak terjebak dalam kemacetan. Kemacetan ini sendiri bisa dianalisis dengan menentukan pada pukul berapa sajakah terjadi kemacetan pada jalur yang ditempuh.

Salah satu teknologi yang telah ada, *Google Direction* adalah suatu layanan web untuk menghitung arah antar lokasi. Layanan web ini didesain menghitung arah alamat statis untuk penempatan konten aplikasi pada peta (*Google Maps*). Dengan layanan web ini juga kita bisa mendapatkan data waktu tempuh dari lokasi awal sampai lokasi tujuan dengan input berupa URL beserta dengan parameter wajib dan beberapa parameter opsional yang bisa disesuaikan dengan kebutuhan seperti waktu keberangkatan dan model lalu lintas apakah optimis atau pesimis yang akan mempengaruhi waktu tempuh. Pesimis adalah model lalu lintas dengan memperhitungkan kemacetan dan optimis adalah model lalu lintas yang tidak memperhitungkan kemacetan. Salah satu format output *Google Direction* yang dikeluarkan berupa JSON(*JavaScript Object Notation*).

JSON sendiri adalah suatu format pertukaran data yang ringan agar bisa dibaca dan dibuat oleh komputer. JSON juga standar dipakai oleh manusia untuk dapat berkomunikasi dengan tidak terikat pada satu sistem operasi atau bahasa pemrograman agar bisa berkomunikasi dengan komputer dan bisa diakses oleh aplikasi lain.

*Google Direction* sendiri menggunakan protokol HTTP untuk bisa saling berkomunikasi dengan aplikasi. Protokol HTTP(*HyperText Transfer Protocol*) merupakan protokol yang berjalan diatas protokol TCP(*Transmision Control Protocol*) pada port 80 yang digunakan untuk mengirim dokumen atau halaman. Pesan protokol http diformat untuk dapat ditampilkan pada aplikasi.

Dalam penelitian ini, akan dibuat sebuah perangkat lunak yang dapat menampilkan hasil analisis dari data yang didapatkan dari Google Direction API. tujuan aplikasi ini adalah untuk membantu mengambil keputusan pada jam berapakah harus melakukan perjalanan dengan waktu tempuh yang tercepat dengan data-data yang telah ada dalam kurun waktu 7 hari. Aplikasi ini memanfaatkan layanan dari *Google* yaitu *Google Direction* untuk mendapatkan data-data waktu tempuh dari suatu jalur. Pada penelitian ini menggunakan 2 sampel yaitu : menghitung waktu tempuh dari Universitas Katolik Parahyangan dengan alamat Jln. Ciumbuleuit No.94 dan Komplek Amaya

Residence, menghitung waktu tempuh dari Universitas Katolik Parahyangan dengan alamat Jln. Ciumbuleuit No.94 dan Komplek Taman Puspa Indah.

#### **1.2 Rumusan Masalah**

Berdasarkan latar belakang masalah yang telah dijelaskan, rumusan masalah pada penelitian ini adalah:

- Bagaimana cara menggunakan Google Direction API dalam bahasa Java?
- Bagaimana memanfaatkan layanan Google Direction API untuk memberikan kesimpulan waktu perjalanan terbaik?
- Kapan waktu terbaik untuk berangkat/pulang untuk dua sampel tempat yang dimaksud?

### **1.3 Tujuan**

Berdasarkan rumusan masalah di atas, maka tujuan dari penelitian ini adalah:

- memahami cara menggunakan Google Direction API.
- memahami layanan Google Direction API untuk memberikan kesimpulan waktu perjalanan terbaik.
- memutuskan kapan waktu terbaik untuk berangkat/pulang untuk dua sampel yang dimaksud.

#### **1.4 Batasan Masalah**

Batasan masalah yang akan digunakan untuk peneliatian ini adalah:

- 1. Output dari permintaan komunikasi menggunakan format JSON.
- 2. Cakupan wilayah yang akan dihitung waktu tempuhnya adalah kota Bandung.
- 3. Waktu tempuh dihitung setiap jam dalam satu hari.
- 4. Waktu tempuh dihitung setiap hari dalam seminggu.
- 5. Menghitung Waktu tempuh dengan sampel yang beralamat Jln. Ciumbuleuit No.94, Komplek Amaya Residence dan Komplek Taman Puspa Indah.
- 6. Program dijalankan selalu dari hari Senin.

#### **1.5 Metodologi**

Dalam penyusunan skripsi ini mengikuti langkah-langkah metodologi penelitian sebagai berikut :

- 1. Melakukan studi pustaka untuk dijadikan referensi dalam melakukan pembangunan aplikasi Analisis waktu tempuh kota Bandung,
- 2. Melakukan analisis *Google Direction* untuk mendapatkan hasil waktu tempuh dari tujuan asal ke tujuan akhir,
- 3. Melakukan perancangan perangkat lunak,
- 4. Melakukan uji coba sesuai dengan sampel,
- 5. Melakukan penarikan kesimpulan dan saran pada hasil analisis tersebut.

#### **1.6 Sistematika Pembahasan**

Sistematika penulisan laporan pada skripsi ini adalah sebagai berikut :

1. Bab Pendahuluan

Bab 1 berisi latar belakang, rumusan masalah, tujuan, batasan masalah, metodologi penelitian, dan sistematika pembahasan dalam pelaksanaan penelitian ini.

2. Bab Dasar Teori

Bab 2 berisi tentang definisi-definisi dasar teori tentang *Google direction* beserta teori pendukung lainnya.

3. Bab Analisis

Bab 3 berisi analisis *Google Direction*, analisis teori pendukung lainnya dan analisis perangkat lunak.

- 4. Bab Perancangan Bab 4 berisi tentang pembahasan menegenai perancangan perangkat lunak.
- 5. Bab Impelemntasi dan Pengujian Bab 5 berisi tentang pengimplementasian perangkat lunak.
- 6. Bab Kesimpulan dan Saran

Bab 6 berisi penarikan kesimpulan selama menyelesaikan skripsi dan saran yang diusulkan untuk penelitian berikutnya.